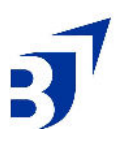

# **Checklist: How to Use Google Trends for Content Marketing**

### **1. Accessing Google Trends**

- **● Go to the [Google Trends](https://trends.google.com) website.**
- **● Enter your keyword in the search bar and click "Explore."**

## **2. Performing Basic Analysis**

- **● Analyze the overview graph to understand the keyword's popularity over time.**
- **● Examine the interest score (0-100) to gauge the keyword's trend.**
- **● Use top-level filters for country, time frame, category, etc., for more specific data.**

## **3. Detailed Data Insights**

- **● Interest by Subregion: Identify geographic regions most interested in your keyword.**
- **● Related Topics: Discover broad or specific topics related to your keyword.**
- **● Related Queries: See what other search terms are popular among users who searched for your keyword.**
- **4. Comparing Keywords**
	- **● Use the "Compare" option to analyze multiple keywords simultaneously.**

## **5. Creative Uses for Content Marketing**

- **● Market Research: Identify the seasonality of search terms and geographic interest.**
- **● Trending Topics: Find relevant, trending topics for your content.**

**Keyword Research: Enhance your SEO strategy by finding popular search terms.**

- **● Content Calendar: Plan your content releases based on search trends.**
- **● Brand Boosting: Assess your brand's popularity and find keywords related to local events.**
- **● Local Shopping Trends: Tailor content to local shopping behaviors.**
- **● Newsjacking: Leverage popular news events for timely content.**
- **● Product Innovation: Identify emerging trends for new product ideas.**
- **● Broad Categories: Explore general categories for new content ideas.**
- **● Topic Clustering: Organize your website content around core topics.**
- **● Stable/Emerging Trends: Identify long-term stable or growing trends.**

**6. Additional Tips**

- **● Regularly monitor trends and adjust your strategy accordingly.**
- **● Use long-tail keywords for more specific targeting.**
- **● Incorporate related topics and queries into your content for broader reach.**

**This checklist can be placed towards the end of the article to provide a comprehensive summary and actionable steps for readers.**

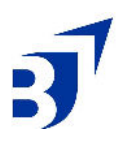

**●**